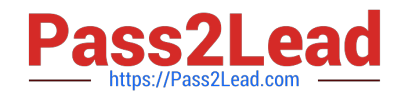

# **1Z0-460Q&As**

Oracle Linux 6 Implementation Essentials

# **Pass Oracle 1Z0-460 Exam with 100% Guarantee**

Free Download Real Questions & Answers **PDF** and **VCE** file from:

**https://www.pass2lead.com/1z0-460.html**

100% Passing Guarantee 100% Money Back Assurance

Following Questions and Answers are all new published by Oracle Official Exam Center

**C** Instant Download After Purchase

- **83 100% Money Back Guarantee**
- 365 Days Free Update
- 800,000+ Satisfied Customers

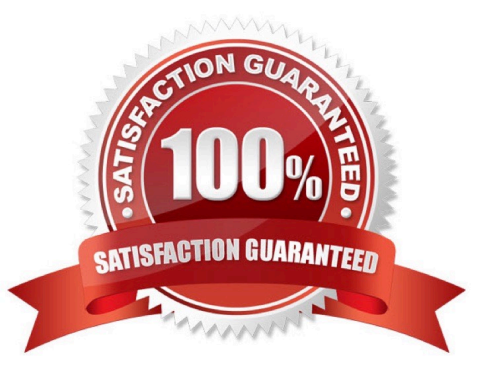

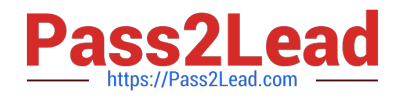

## **QUESTION 1**

Which two statements describe Oracle ksplice?

A. Ksplice actively applies kernel errata updates to the on-disk image and after a subsequent reboot changes take effect.

B. Ksplice can be used to update Oracle Database software installed on a running Oracle Linux system.

- C. Ksplice actively applies kernel errata updates to the running Oracle Linux kernel image.
- D. Ksplice only works with the Red Hat Compatible Kernel.

E. Ksplice allows customers to remain current with their OS vulnerability patches while at the same time minimizing downtime.

Correct Answer: CE

Ksplice is a free software extension of the Linux kernel which allows system administrators to apply security patches to a running kernel without having to reboot the operating system (C, not A) (a technique broadly referred to as Dynamic Software Updating). It only supports patches that don\\'t make significant semantic changes to kernel data structures. Ksplice has been implemented for Linux on the x86-32 and x86-64 architectures. It was developed by Ksplice, Inc. until 21 July 2011, when Oracle acquired Ksplice and started offering support for Oracle Linux (not D). Support for Red Hat Enterprise Linux was dropped and turned into a free 30-day trial for RHEL customers as an incentive to migrate to Oracle Linux Premier Support.

#### **QUESTION 2**

Examine the sar command below. Your Oracle Linux system has one CPU. What does the runq- sz column of this output convey about your system?

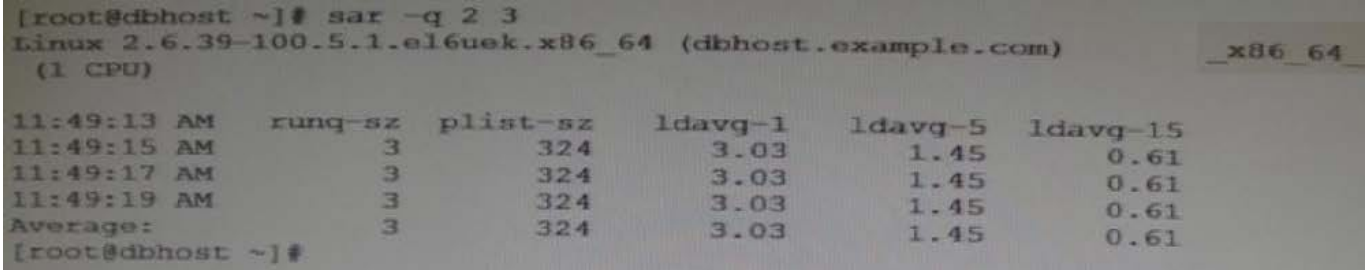

A. CPU is bottleneck because the run queue size is greater than the number of CPUs on your system.

B. The average of three processes are only using the CPU on your system and hence the CPU is not a bottleneck.

C. CPU is not a bottleneck because the run queue size indicates the number of CPU bound processes on your system.

D. CPU is a bottleneck because the run queue size indicates that adequate memory is not allocated.

Correct Answer: A

\*

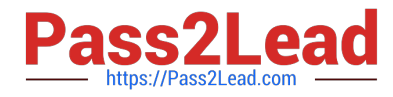

Use the sar -q command to report the following information:

The Average queue length while the queue is occupied.

The percentage of time that the queue is occupied.

\*

The following list describes the output from the -q option.

runq-sz The number of kernel threads in memory that are waiting for a CPU to run. Typically, this value should be less than 2. Consistently higher values mean that the system might be CPU-bound.

%runocc

The percentage of time that the dispatch queues are occupied.

swpq-sz

Swap queue of processes for the sar command.

%swpocc

Swap queue of processes for the sar command.

## **QUESTION 3**

On your Oracle Linux 6 system, you have to configure the eth0 network interface to 100 MB/sec, half duplex without trying to autonegotiate. Which command will help you configure this requirement?

A. # ifconfig eth0 speed 100 autoneg off duplex half

- B. # ethtool interface eth0 speed 100 autoneg off duplex half
- C. # ifconfig interface eth0 speed 100 autoneg off duplex half
- D. # ethtool s eth0 speed 100 autoneg off duplex half

Correct Answer: D

When I have a device that is acting up, I tend to run: ethtool ethX, check the Supported link modes, the Link partner advertised link modes and the actual speed and Duplex. If my Supported link mode is set low (say 10/Half for some reason) but my switch supports 1000baseT/Full then I\\'ll use ethtool -s ethX to change my ethernet settings to 1000baseT/Full. Just about anything you see from: ethtool ethX, can be changed with ethtool -S ethX. In this case you would use the following:

ethtool -S eth0 speed 1000 duplex full autoneg on

#### **QUESTION 4**

View the following GRUB command or the output of fixing the GRUB boot problem:

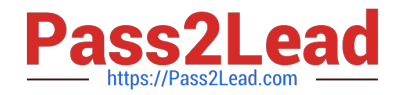

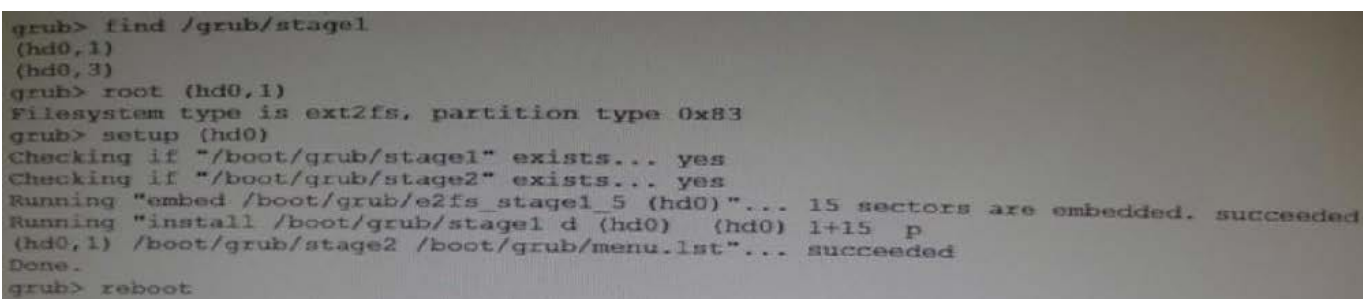

Based on the output, which statement is true?

A. The GRUB command sequence restores GRUB from the first partition on the second hard disk.

B. The GRUB command sequence does not restore GRUB.

C. GRUB command sequence restores GRUB from the second partition on the first hard disk.

D. The GRUB command sequence verifies the stage1 on the first partition on first hard disk.

Correct Answer: C

hd0,1 indicates the first hard drive and the second partition.

Note:

\*

grub - the grub shell

Enter the GRand Unified Bootloader command shell.

\*

In the following example we assume that the boot partition is located at /dev/hda5 and that GRUB must

be installed on the first disk\\'s MBR.

grub> root (hd0,4) Filesystem type is ext2fs, partition type 0x83 grub> setup (hd0) Checking if "/boot/grub/stage1" exists... yes Checking if "/boot/grub/stage2" exists... yes Checking if "/boot/grub/e2fs\_stage1\_5" exists... yes Running "embed /boot/grub/e2fs\_stage1\_5 (hd0)"... 23 sectors are embedded.

succeeded Running "install /boot/grub/stage1 (hd0) (hd0)1+23 p (hd0,4)/boot/grub/stage2 /boot/grub/menu.lst"... succeeded Done, grub> quit The first command includes the location of the boot partition, thus indicating where the boot loader files are located. The second command installs GRUB on the MBR. For this purpose, a file called stage1\_5 is used to grant GRUB access to the file system on the boot partition.

#### **QUESTION 5**

As user bob, you have logged in to the system on a terminal and issued the following command to make the top command run in the background.

[bob@host - ] topand

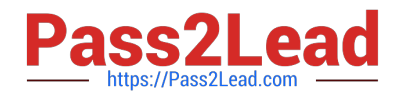

You exit from the terminal and log back as bob into the system at the same terminal. How is the background job affected?

- A. The background job gets the foreground as soon as bob logs into the system.
- B. The background job is suspended temporarily from the job and resumes when user bob logs back in to the system.
- C. The background job starts running in the background again as soon as bob logs into the system.
- D. The background job will not be affected.
- E. The background job is deleted from the job pool and does not get listed using jobs command.

Correct Answer: E

[Latest 1Z0-460 Dumps](https://www.pass2lead.com/1z0-460.html) [1Z0-460 Exam Questions](https://www.pass2lead.com/1z0-460.html) [1Z0-460 Braindumps](https://www.pass2lead.com/1z0-460.html)